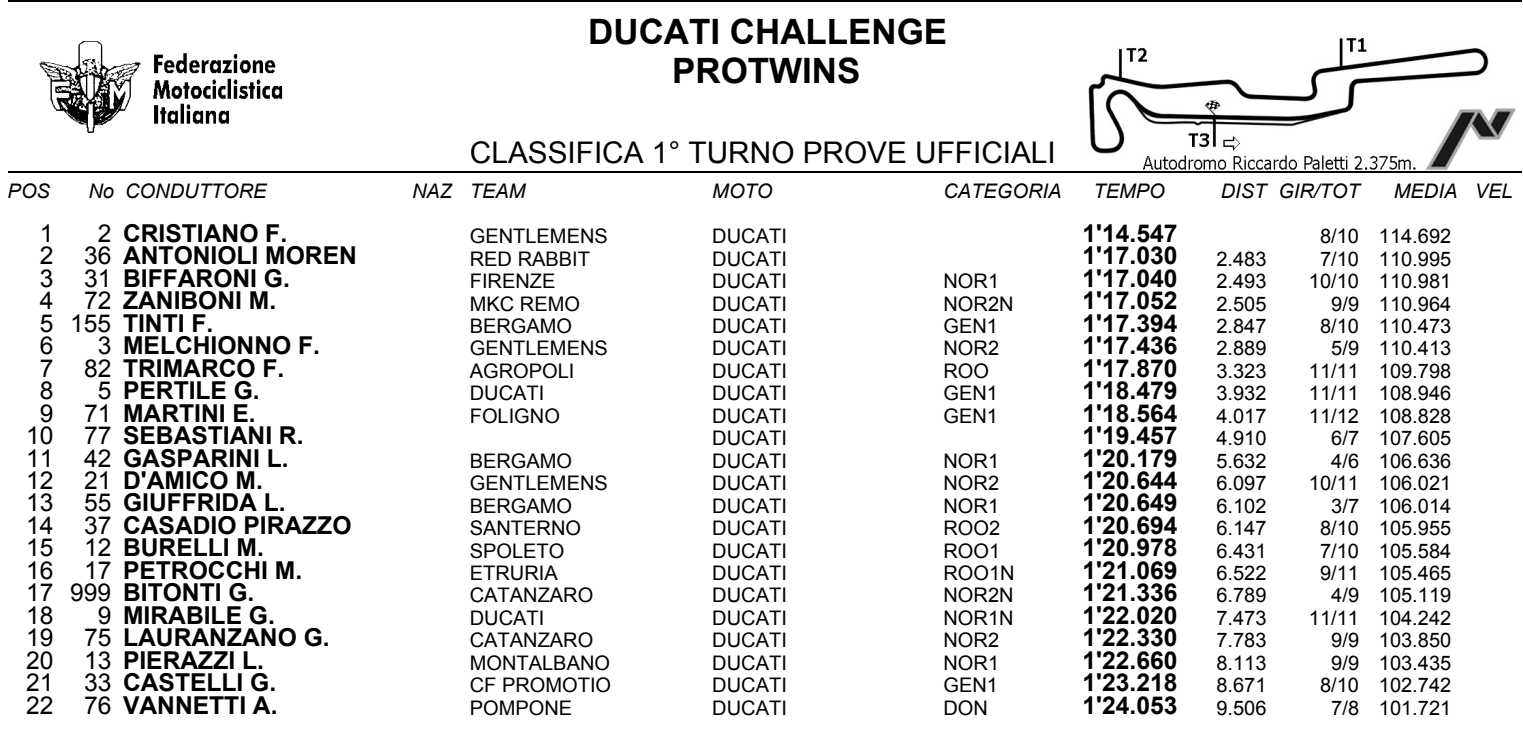

Esposta ore:

IL DIRETTORE DI GARA : Quarantelli Ideo

IL D.S. CRONOMETRAGGIO : Rapi Andrea

ORA INIZIO (9:00)